#### **Course specification**

**(**1202 Computer Packages)

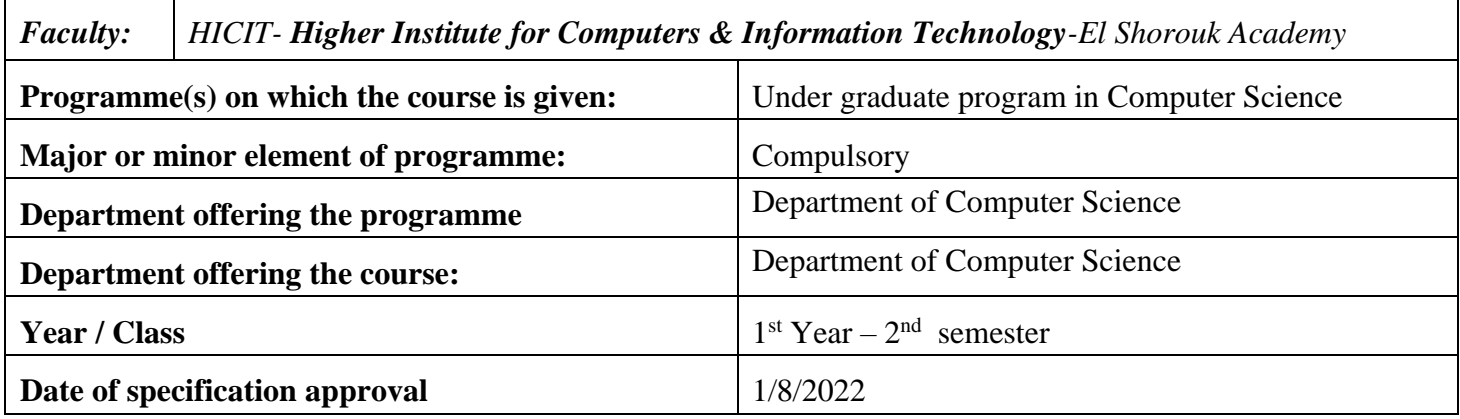

#### **A- Basic Information**

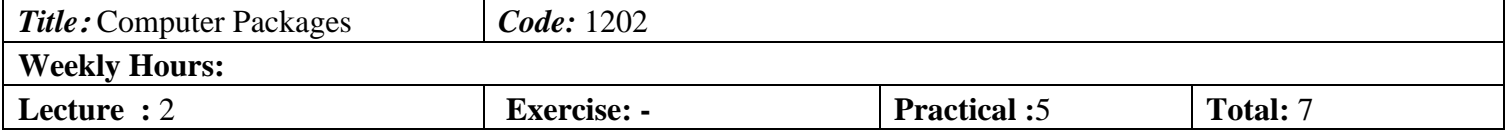

#### **B- Professional Information**

#### **1- Course Aims:**

**-**Deal with MS Office applications such as MS word, MS excel and MS power point. -Create simple web page using HTM language.

#### **2- Program ILOs Covered by Course**

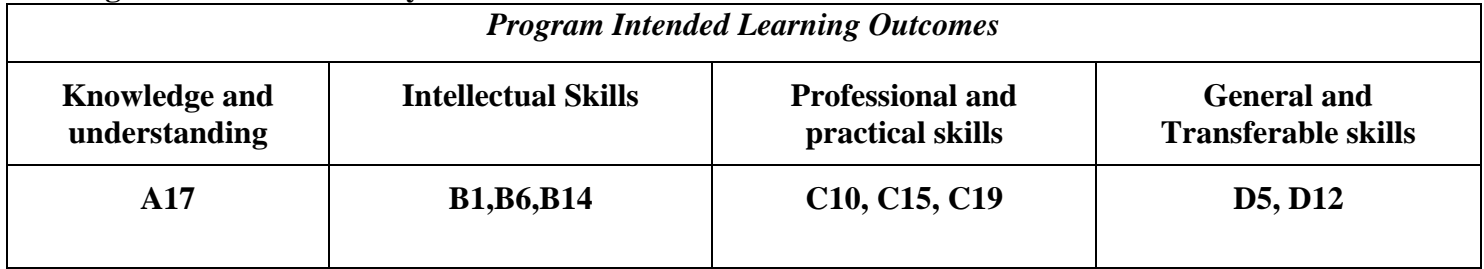

#### **3- Intended learning outcomes of course (ILOs)**

#### **a. Knowledge and Under-Standing:**

a1. Define the different parts in MS office applications.[A17]

 a2. Clarify the applications of MS office in organizing and creating documents, presentations and information.[A17]

a3.Identity the principles of creating website. [A17]

#### **b. Intellectual Skills:**

b1. Analyze and breakdown the tasks into understandable and manageable subtasks.[B1,B6] b2. Practice MS documents[B14]

# **c- Professional and practical skills**

C1. Implement Microsoft office document(Word, excel, power point)[C10,C15,C19] C2. Design a simple web page using HTML language.[C10]

# **d**- **General and transferable skills**

- d1. Develop IT skills.[D5]
- d2. Work effectively in a team[D12]

## **4- Contents**

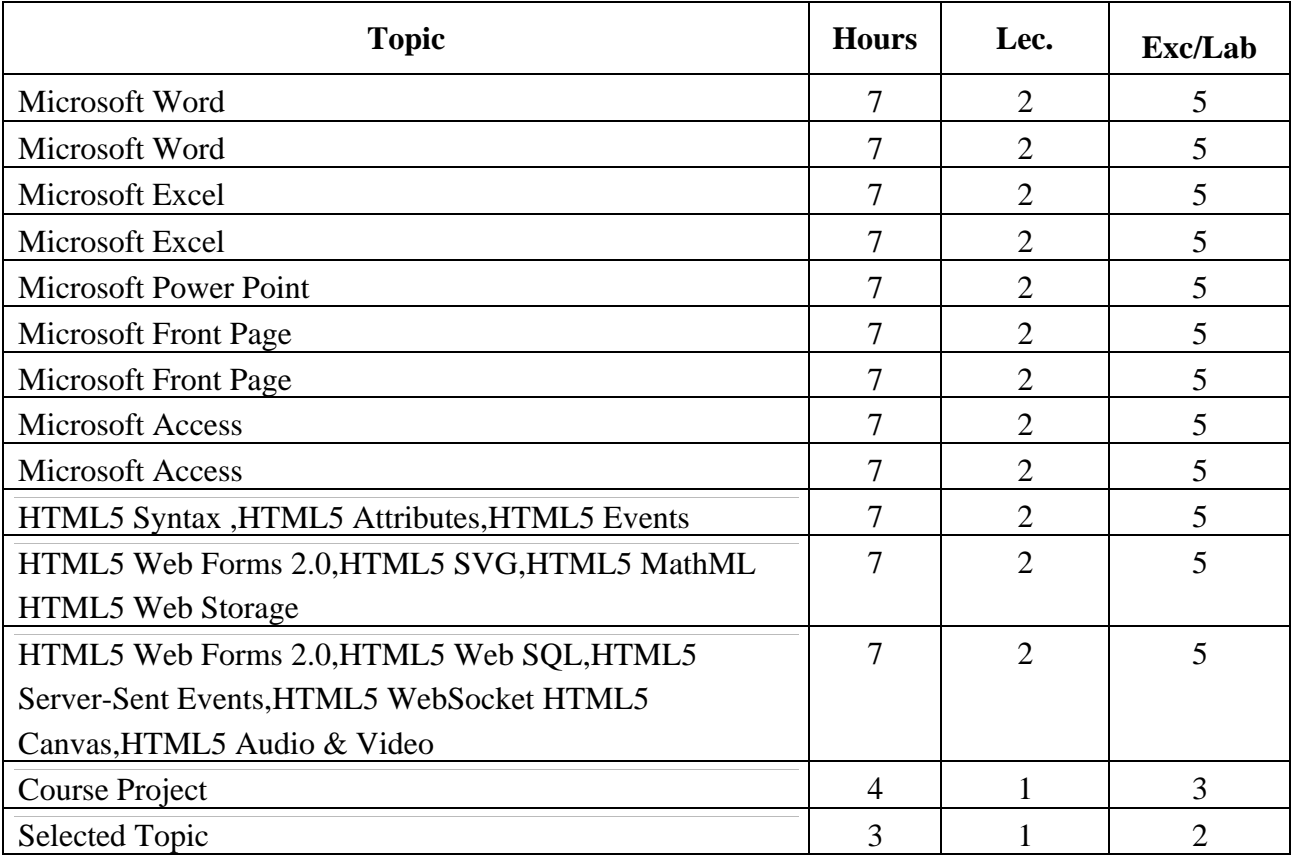

## **5- Teaching and learning methods**

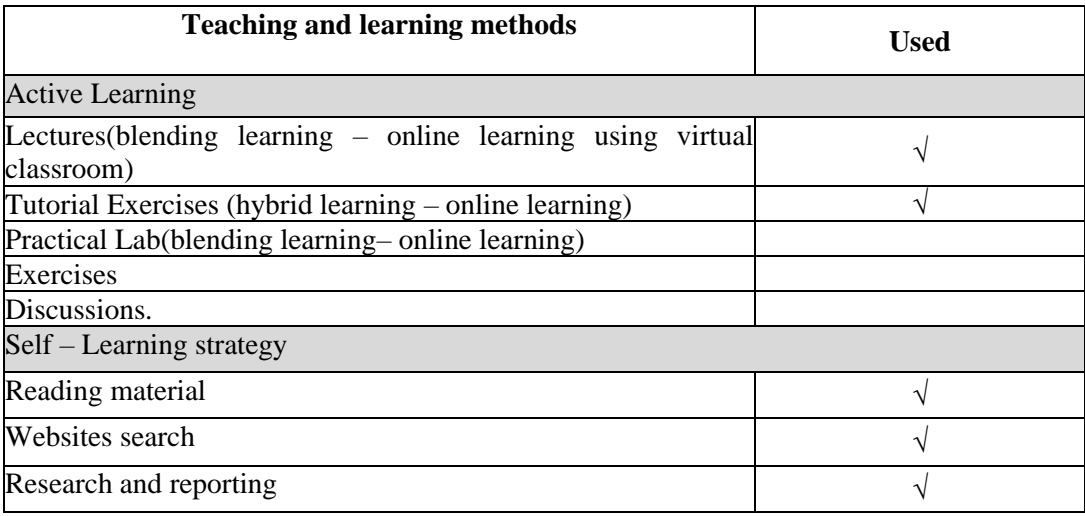

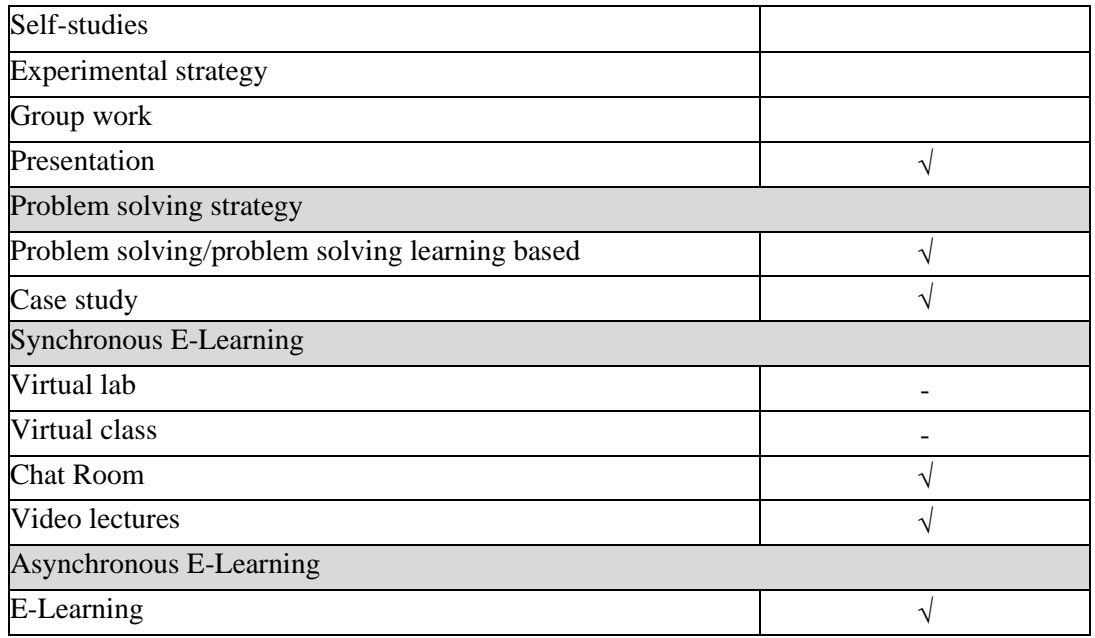

## **6- Student assessment methods**

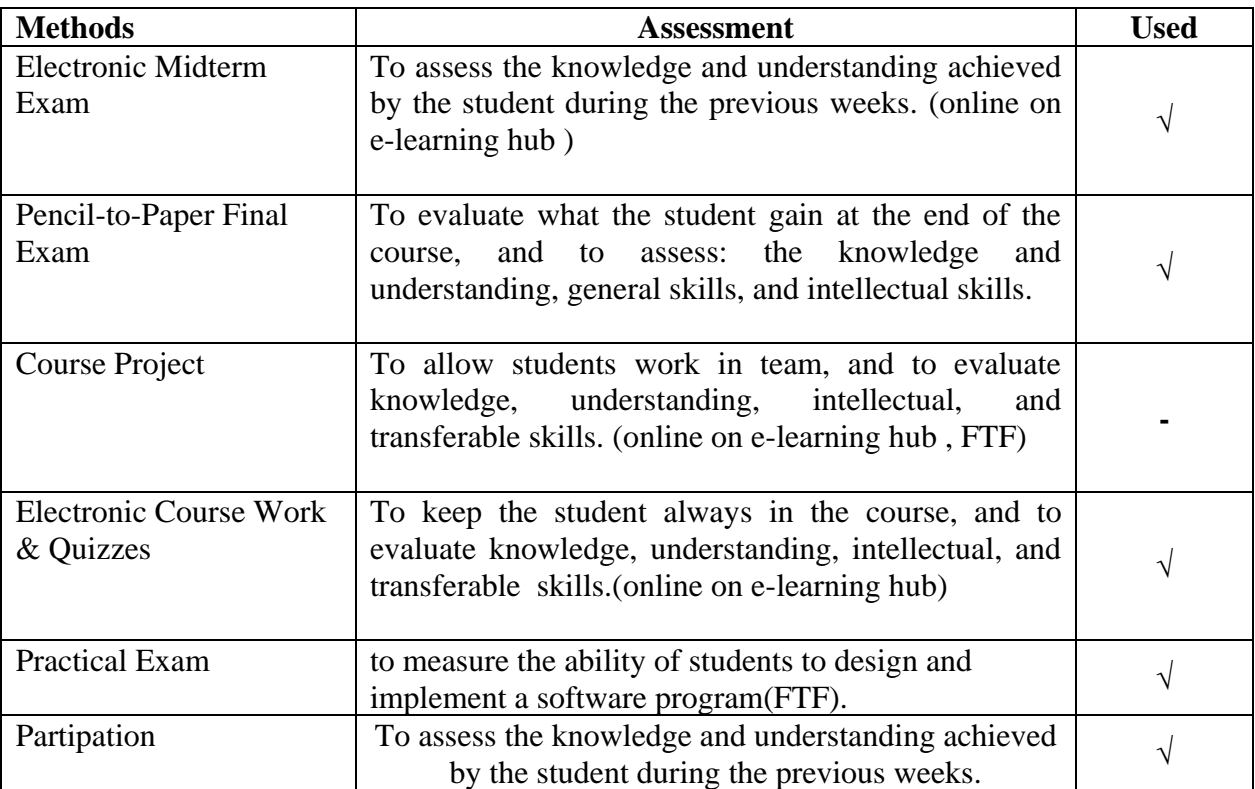

## **Assessment Schedule**

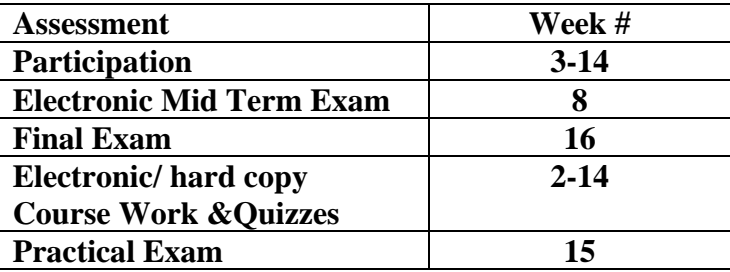

## **Assessment Weight**

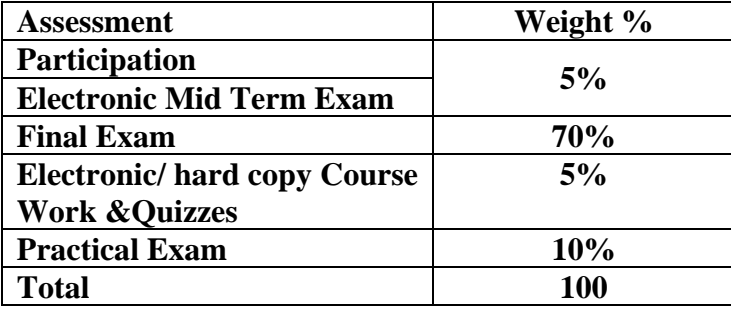

- ₋ Course Work &Quizzes:
	- o Short Exams, Assignments, Researches, Reports, Presentations on e-learning hub
	- o Class/Project discussion in a virtual classroom

#### **6 -List of references**

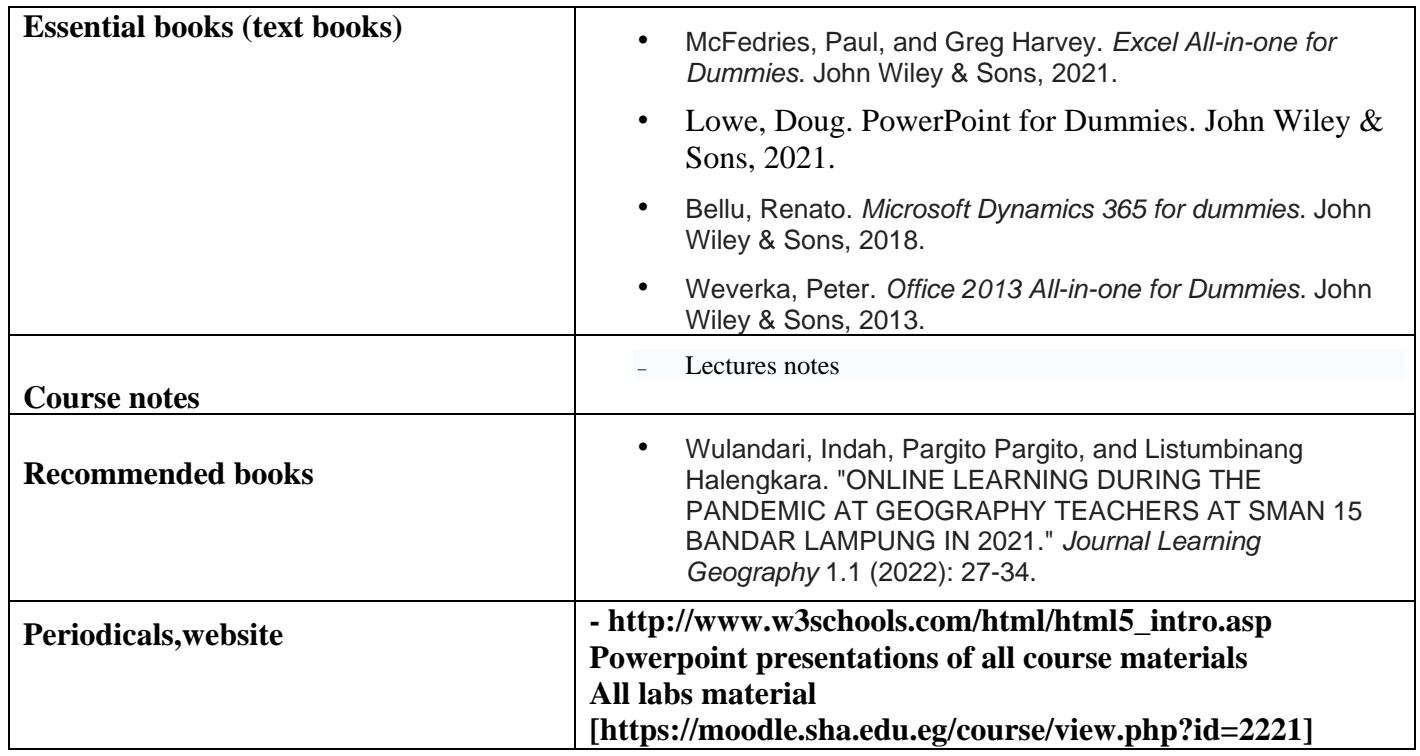

## **7- Required Facilities**

To assess professional and practical skills given the following facilities:

- a. Tools & SW (Technologies facilities):
	- Microsoft Office
	- ₋ **Microsoft TEAMS to create virtual classrooms for lectures, discussions for project**
	- ₋ **portal(MOODLE) to make electronic quizzes and electronic midterm exam**
	- ₋ **portal(MOODLE) to upload project deliverable and assignment**
	- ₋ **academy portal(MOODLE) to upload electronic material**
- b. Teaching facilities:

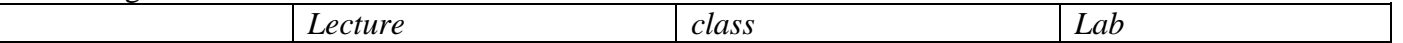

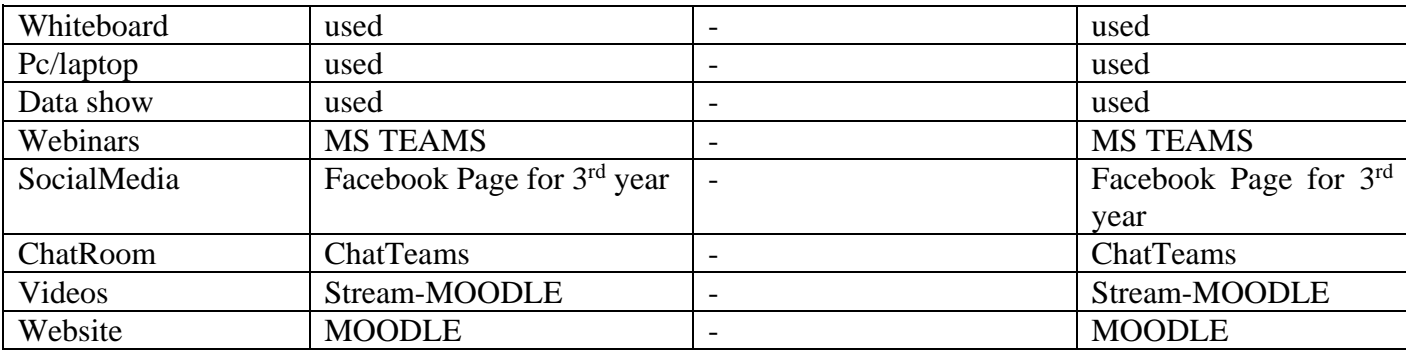

## **8- Course Matrices**

# **8.1- Course Content/ILO Matrix**

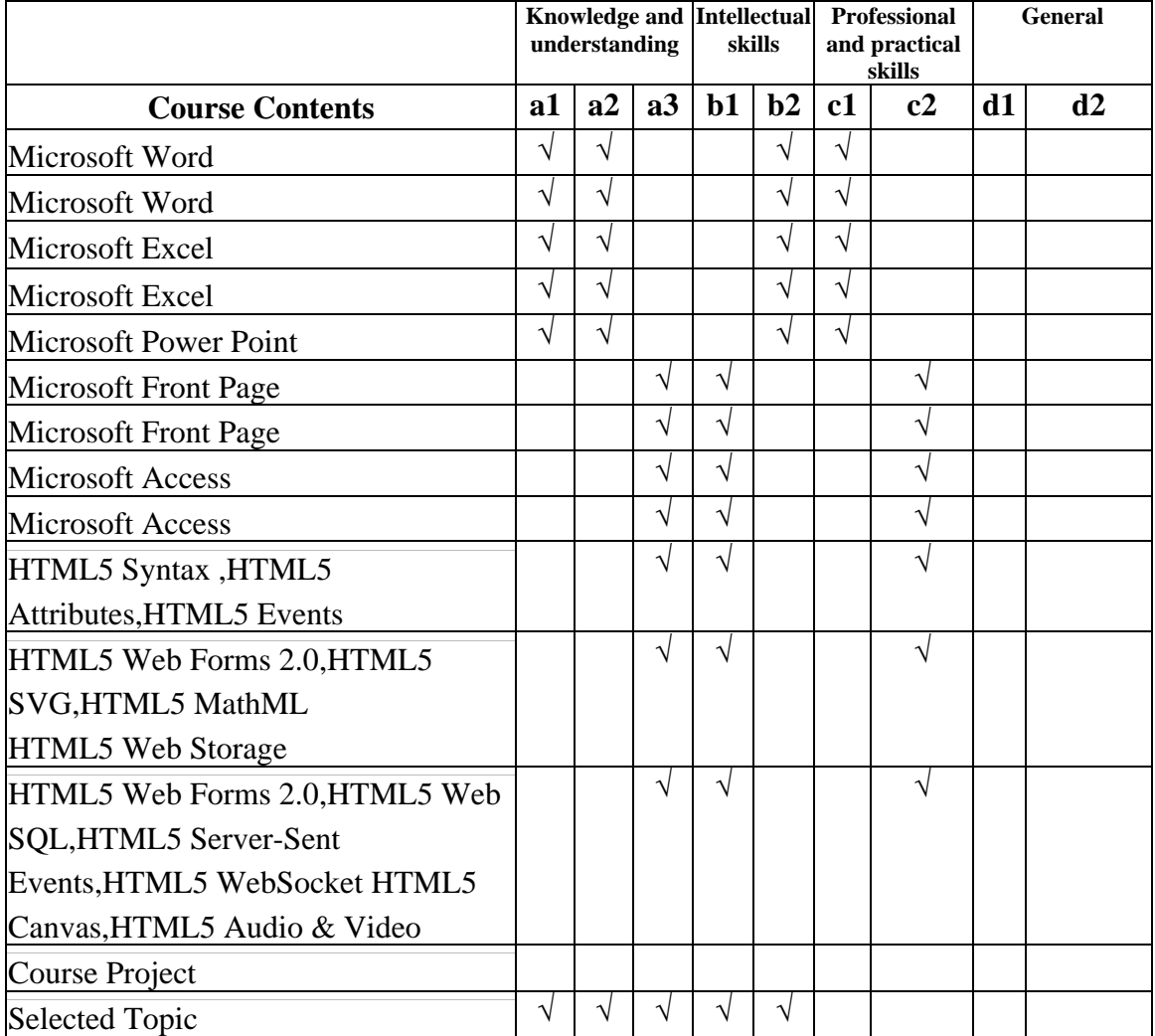

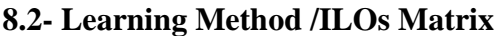

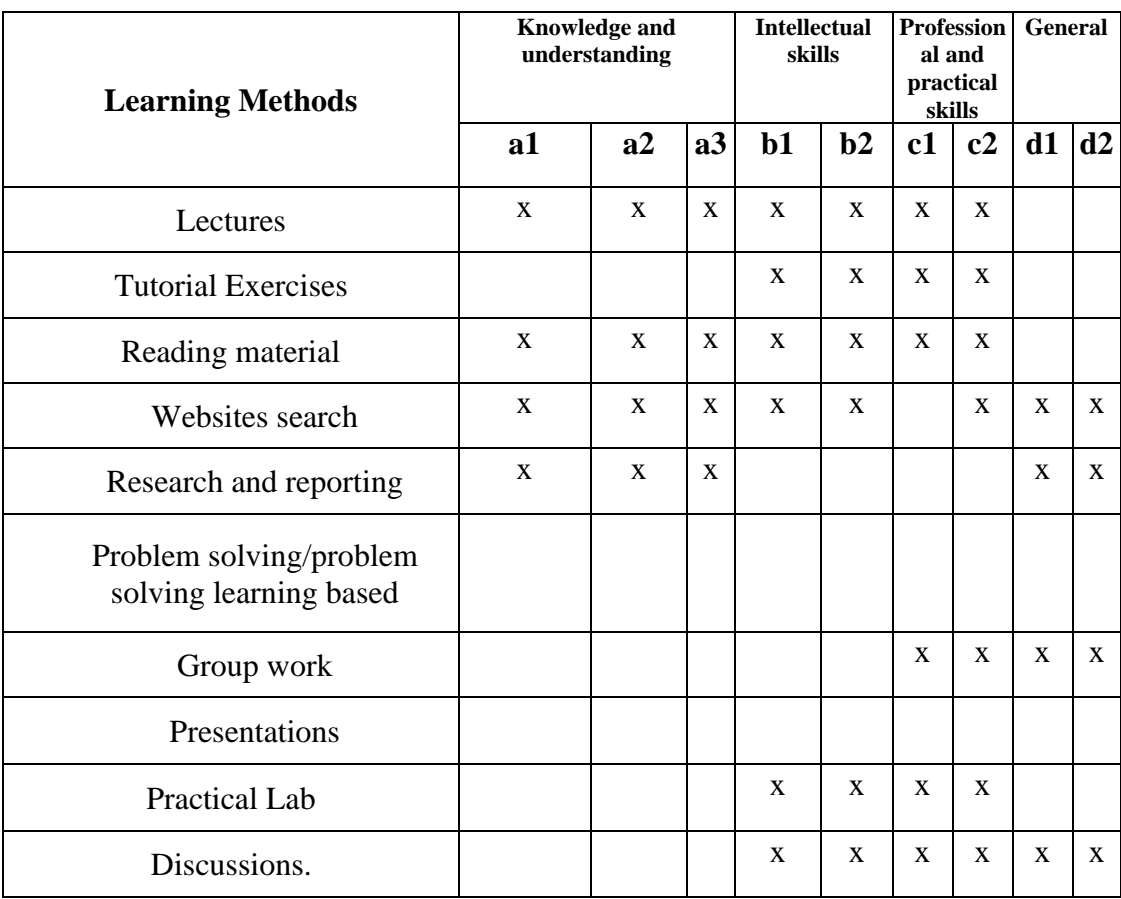

### **8.3 Assessment Methods /ILOs Matrix**

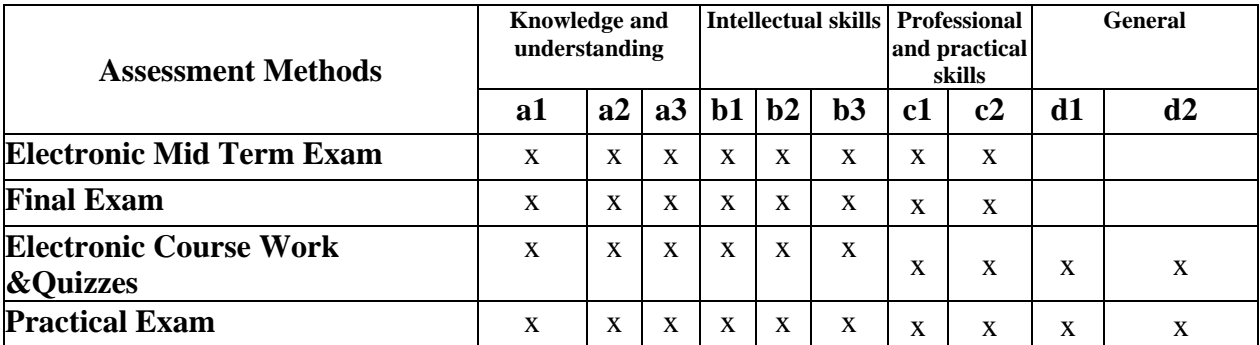

# **9. Course ILOs Vs Program ILOs**

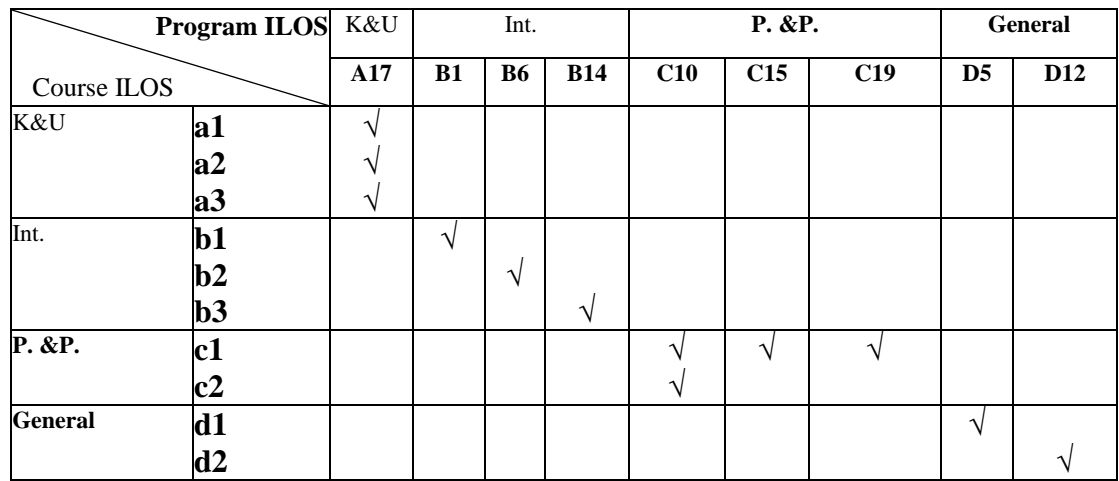

**Course Coordinator:** Dr. Osama shafiek **( ) Head of Department:** Dr. Ahmed El-Abbassy **( ) Date:** 1/8/2022